# **Metodologia para o Planejamento de Capacidade de Redes Corporativas para Implantação de Serviços VoIP**

**Eduardo M. Monks**<sup>1</sup> **, Juergen Rochol**<sup>1</sup> **, Antonio C. da Rocha Costa ˆ** 1

<sup>1</sup>Instituto de Informática – Universidade Federal do Rio Grande do Sul (UFRGS) Caixa Postal 15.064 – 91.501-970 – Porto Alegre – RS – Brazil

{emmonks,juergen,rocha}@inf.ufrgs.br

*Abstract. This paper presents an methodology to corporate networks capacity planning to VoIP services implementation. It describes a process of adapting conventional telephony network capacity planning to VoIP services and its use in a case study.*

*Keywords: VoIP, QoS, Capacity Planning.*

*Resumo. Este artigo apresenta uma metodologia para o planejamento de capacidade de redes corporativas para a implantação de serviços VoIP. É descrita a adaptação da metodologia de planejamento de redes telefônicas convencionais para servicos VoIP e os resultados da sua aplicação em um estudo de caso.* 

*Palavras-chave: VoIP, QoS, Planejamento de Capacidade.*

### 1. Introducão

As telecomunicações experimentaram uma grande revolução nos últimos anos. A antiga promessa de uma rede convergente (voz, dados e vídeo) começou a acontecer. A convergência se deu em redes baseadas na pilha de protocolos TCP/IP, que possibilitou o oferecimento de serviços avançados, a um custo baixo, para todos os tipos de usuários sejam eles residenciais, corporativos ou provedores de serviços. Uma das tecnologias para a convergência está sendo a voz sobre IP (VoIP), [Goode 2002].

A garantia da qualidade do serviço de VoIP é de vital importância para a aceitação da tecnologia. Embora em serviços gratuitos como o Skype [Skype 2005] e o FWD [FWD 2005], que utilizam a estrutura da Internet pública, não existam qualquer garantia de qualidade da chamada, em redes corporativas isto se faz necessário. Entretanto, mesmo na Internet pública sem OoS, principalmente nos EUA, a qualidade das chamadas não é tão prejudicada conforme estudos publicados em [Markopoulou et al. 2003] e [Ji and Schulzrinne 2003].

No ambiente corporativo, as empresas dependem do bom funcionamento dos seus serviços de telefonia para o encaminhamento dos seus negócios. No caso do uso de serviços VoIP em redes corporativas, não é aceitável que as ligações sejam prejudicadas por tráfego de outros serviços, tais como acesso a páginas ou *download* de arquivos. Para isto, devem haver garantias de QoS na rede corporativa e, principalmente, um planejamento de capacidade da rede para absorver os serviços de VoIP com qualidade e sem prejuízo para os outros serviços já existentes.

#### **2. Planejamento de Capacidade de Redes**

O planejamento de capacidade é um processo para determinar, no tempo preciso, a quantidade adequada de recursos para atender a carga de trabalho dentro de níveis de serviços propostos [Goncalves 2000].

O planejamento de capacidade de rede é baseado no relacionamento entre três elementos básicos: carga (tráfego), capacidade (recursos) e desempenho (QoS). Não é eficiente em uma rede

manter os recursos permanentemente dedicados aos usuarios. Existe a necessidade de compartilhar e ´ prover aos usuarios meios de acessar os recursos de rede. Os componentes de ´ rede (*switches*, equipamentos terminais, enlaces de transmissão), cada qual com sua capacidade finita de transmissão de informações, deverão ser dimensionados conforme a demanda de recursos necessária. Se a capacidade destes elementos não for adequada para suportar a carga de servicos demandada pelos usuários, o desempenho da rede sera prejudicado. ´

# **3. Planejamento de Capacidade de Redes Telefonicas ˆ**

Os métodos modernos para otimização de redes telefônicas têm as suas raízes nos trabalhos feitos por Agner Krarup Erlang [Brockmeyer et al. 1948]. Erlang iniciou a solução do problema chave no projeto de uma rede telefônica: quantos troncos são necessários para transportar um determinado volume de ligações?

O problema consistia em converter em números o balanceamento entre custo e serviço de forma a permitir que os projetistas de rede pudessem avaliar as melhores possibilidades. Para isto, Erlang conduziu os primeiros estudos sobre tráfego telefônico, e desenvolveu metódos matemáticos para avaliar o balanceamento de serviço e custo. Sua maior descoberta foi provar que a distribuição das chamadas seguia o modelo de distribuição de Poisson [Brockmeyer et al. 1948].

### **3.1. Metodos de Erlang ´**

Os parâmetros que serão aplicados as fórmulas definirão a eficiência do planejamento de capacidade da rede telefônica. Para poder aplicar os métodos de Erlang é necessário que alguns conceitos básicos sejam observados, tais como:

• *Erlang*: é a unidade básica de intensidade de teletráfego. A intensidade de tráfego é definida como o número de recursos ocupados em um conjunto, em um dado instante. O conjunto de recursos pode ser um grupo de servidores ou troncos.

Um erlang é uma unidade sem dimensão, representando o uso contínuo de um circuito (tronco). Entretanto, já que um único circuito usado continuamente transporta 60 minutos de chamadas em uma hora, um *erlang* é usualmente definido como sendo 60 minutos de tráfego. • Tipos de tráfego:

Tráfego Efetivamente Utilizado (*Carried Traffic*): corresponde ao tráfego servido aos usuários do serviço. O Tráfego Oferecido (Offered Traffic) corresponde a real demanda de tráfego do sistema. Quanto maior for a porcentagem de bloqueio  $(G \circ S)$ , maior será a diferença

$$
T_{eu} = \frac{T_o}{1 - GoS} \tag{1}
$$

entre os dois tipos de tráfego. A diferença entre os dois tipos de tráfego está demonstrada na

Onde:

**–** Teu = trafego efetivamente utilizado ´

 $-T<sub>o</sub>$  = tráfego oferecido

fórmula 1 [Iversen et al. 2005]:

**–** GoS = fator de bloqueio

Tráfego Oferecido - em modelos teóricos, o conceito de tráfego oferecido é usado. Este é o tráfego que seria transportado se nenhuma das ligações fosse rejeitada por falta de capacidade da rede (a capacidade da rede seria infinita). O tráfego oferecido é um valor hipotético e não pode ser medido [Iversen et al. 2005]. Ele pode ser estimado através da fórmula 2 [Iversen et al. 2005], é equivalente a intensidade de tráfego e medido em *erlangs*.

$$
T_o = \lambda.s \tag{2}
$$

Onde:

- $\lambda$ : corresponde a média do número de chamadas
- **–** *s*: corresponde ao tempo medio das chamadas ´

A intensidade de tráfego é somente uma medida da utilização média durante um intervalo de tempo, e não reflete o relacionamento entre a quantidade e a duração das chamadas. Portanto, pode ocorrer de muitas chamadas curtas produzirem a mesma intensidade de trafego do que ´ poucas chamadas longas.

- Hora de Maior Movimento (*Busy Hour*): o trafego medido na hora de maior movimento ´ (HMM) representa a máxima carga de tráfego que a rede produz [Cisco 2001]. Quando não for possível fazer a medição, podem ser feitas estimativas de quantas chamadas são realizadas por dia. Em um ambiente padrão comercial, a hora de maior movimento do dia corresponde a entre 15 e 20% do total de tráfego diário. Geralmente, são utilizados nos cálculos o valor de 17% do total de tráfego diário para saber a HMM [Cisco 2001]. Para o tempo de chamada, quando não existe possibilidade de medição, podem ser utilizados valores entre 180 e 210 segundos como valor de referência [Cisco 2001].
- Servidor: é algum dispositivo que manipula as chamadas (troncos, grupos de troncos, linhas).
- GoS (*Grade of Service*) (Grade de Serviço): define a probabilidade de que todos os servidores estarão ocupados quando uma tentativa de chamada for feita. Por exemplo, em um grupo de troncos com GoS de P.02 significa que existe 2% de probabilidade de uma tentativa de chamada receber um sinal de ocupado (ser bloqueada).

A fórmula mais amplamente adotada em cálculo de planejamento de teletráfego é a de Erlang B. Embora nos EUA, seja usada a fórmula de Poisson, que retorna valores semelhantes a fórmula de Erlang B [Angus 2002];[Cisco 2001].

#### **3.2. Formula de Erlang B ´**

A fórmula de Erlang B é utilizada quando uma chamada bloqueada é realmente bloqueada, por exemplo, quando alguém liga para uma linha telefônica e recebe o sinal de ocupado ou tenta acessar um tronco e o encontra em uso. A fórmula é composta de três variáveis: *servidores (linhas)*, *intensidade de tráfego* e *GoS*. Se duas variáveis forem conhecidas é possível calcular a terceira variável.

A fórmula de Erlang B pode ser utilizada em grupos de troncos, onde não é levado em conta o número de repetições, porque os usuários são repassadas para outro grupo de troncos, ou quando e esperado uma taxa muito baixa de bloqueios [Cisco 2001]. No c ´ aso de PABX *(Private Automatic Branch Exchange*) em corporações, normalmente, a taxa de bloqueio é muito baixa, sendo aplicável a fórmula de Erlang B. A fórmula de Erlang B, está apresentada na fórmula 3 [Cisco 2001].

$$
B(c,a) = \frac{\frac{a^c}{c!}}{\sum\limits_{k=0}^{c} \frac{a^k}{k!}}
$$
 (3)

Onde:

- *B(c,a)* representa a probabilidade de bloqueio de uma chamada (GoS)
- $\bullet$  *c* representa o número de circuitos
- *a* representa a intensidade de trafego (em ´ *erlangs*)

Para facilitar a obtenção dos resultados, existem tabelas prontas com a relação da taxa de bloqueio, intensidade de tráfego e número de linhas. Na figura 1, um exemplo da tabela [Brockmeyer et al. 1948], destacando os parâmetros aplicáveis a fórmula.

Por exemplo, analisando a tabela e sendo o tráfego telefônico em HMM medido em 3,08e e o GoS definido em 1%, seriam necessárias 10 linhas para suportar o tráfego gerado com a qualidade esperada.

| c                                                           | $1\frac{0}{00}$ | GoS<br>$2\frac{9}{00}$ | $3\frac{0}{00}$ | $4\frac{0}{00}$ |  |  |  |  |
|-------------------------------------------------------------|-----------------|------------------------|-----------------|-----------------|--|--|--|--|
| Servidores (<br>Linhas)<br>Intensidade de Tráfego (Erlangs) |                 |                        |                 |                 |  |  |  |  |
| ı                                                           | 0.001           | 0.002                  | 0.003           | 0.004           |  |  |  |  |
| 2                                                           | 0.046           | 0.065                  | 0.081           | 0.094           |  |  |  |  |
| 3                                                           | 0.19            | 0.25                   | 0.29            | 0.32            |  |  |  |  |
| 4                                                           | 0.44            | 0.53                   | 0.60            | 0.66            |  |  |  |  |
| 5                                                           | 0.76            | 0.90                   | 0.99            | 1.07            |  |  |  |  |
| 6                                                           | 1.15            | 1.33                   | 1.45            | 1.54            |  |  |  |  |
| 7                                                           | 1.58            | 1.80                   | 1.95            | 2.06            |  |  |  |  |
| $\bf{8}$                                                    | 2.05            | 2.31                   | 2.48            | 2.62            |  |  |  |  |
| 9                                                           | 2.56            | 2.85                   | 3.05            | 3.21            |  |  |  |  |
| 10                                                          | 3.09            | 3.43                   | 3.65            | 3.82            |  |  |  |  |

**Figura 1: Parte de uma tabela de Erlang.**

#### **3.3. Metodologia**

Na figura 2, está o fluxograma da metodologia necessária para o planejamento da capacidade de rede telefônica convencional utilizando a fórmula de Erlang B.

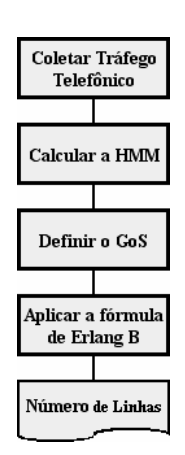

**Figura 2: Metodologia para o planejamento de capacidade da rede telefonica convencional. ˆ**

### **4. Metodologia Adaptada para VoIP**

A partir do levantamento do tráfego telefônico, é possível fazer o cálculo da largura de banda necessária para absorver os servicos de VoIP. Para isto, devem ser definidos os tipos de *codecs* a serem utilizados, a quantidade de amostras por pacotes, utilização ou não de supressão de silêncio e compressão de cabeçalhos. Com isto, será possível elaborar uma metodologia para adaptar o planejamento de capacidade de rede da telefonia convencional para os serviços VoIP. As chamadas telefônicas quando utilizadas em VoIP, são representadas por fluxos de áudio codificados e transportados pelos protocolos RTP (*Real Time Transport Protocol*) [Schulzrinne et al. 1996] e UDP (*User Datagram Protocol*) sobre a pilha de protocolos TCP/IP. Na rede de telefonia convencional, que é baseada em circuitos, os recursos são alocados exclusivamente para cada ligação. No caso de VoIP, se não for usado algum mecanismo de reserva de recursos, os fluxos de áudio das ligações compartilharão os recursos da rede com os demais serviços. Portanto, é necessário que haja um planejamento de capacidade da rede em relação a largura de banda ocupada pelos serviços VoIP.

Em relação a sinalização, quando utilizado o protocolo SIP (Session *Initiation Protocol*) o consumo de largura de banda ocupa menos de 1% do consumido pelos fluxos de audio. Desta forma, ´ apenas o cálculo de largura de banda dos fluxos RTP será considerado no planejamento de capacidade da rede.

#### **4.1. Tipo de** *Codec*

Para fazer o cálculo da largura de banda necessária para cada ligação, o tipo de *codec* a ser utilizado deve ser definido. Além do consumo de largura de banda, o tipo de *codec* influencia diretamente na qualidade da voz. Em uma rede corporativa, é aconselhável a utilização do *codec* G.711 [Wallingford 2005]. Em casos de enlaces com pouca largura de banda disponível, é aconselhável a utilização de *codecs* com menos consumo de banda, tais como GSM ou Speex [Speex.org 2005], ou com o uso de compressão de cabeçalhos.

O consumo de largura de banda de cada *codec* pode ser calculado somando os cabeçalhos e a carga útil por pacote e multiplicando pelo número de pacotes por segundo. Na figura 3, o exemplo do cálculo para o codec G.711 com carga útil de 160 bytes (duas amostras de voz por pacote).

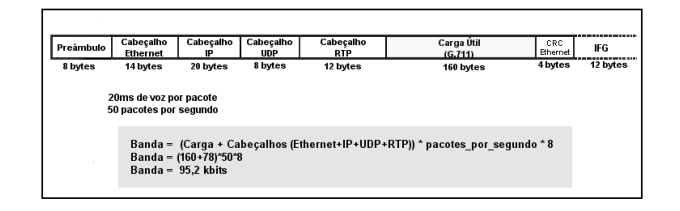

**Figura 3: Calculo da largura de banda do ´ codec G.711.**

### **4.2. Amostras por Pacote**

A largura de banda utilizada é diretamente afetada pelo número de amostras de voz que são transportadas em cada pacote. Devido ao excessivo *overhead*, aumentando o número de amostras por pacote, aumenta-se a carga útil dos pacotes fazendo com que o *overhead* diminua. Entretanto, o aumento do número de amostras por pacote faz com que o atraso, fim a fim, aumente devido ao aumento de tempo na montagem dos pacotes.

#### **4.3. Supressão de Silêncio**

Uma conversação telefônica típica pode conter de 35 a 50% de períodos de silêncio [Collins 2003]. Todos os pacotes, inclusive os que contêm silêncio, são transmitidos em VoIP consumindo maior largura de banda nas ligações. Com a utilização da técnica de supressão de silêncio, pode-se estimar ganhos de ate 35% na banda consumida [Cisco 2001]. ´

#### **4.4. Compressão de Cabeçalhos**

Em enlaces ponto a ponto, é possível a utilização de compressão de cabeçalhos através do protocolo cRTP (Compressed RTP) [Casner and Jacobson 1999], podendo chegar a 2 bytes de tamanho.

#### **4.5. Recursos de Rede**

Para fazer o levantamento de requisitos do planejamento de capacidade em redes corporativas para a absorção de serviços VoIP, é necessário seguir uma metodologia. Caso contrário, podem surgir diversos problemas no processo de implantação do serviço. O levantamento destes requisitos devem ser feitos antes da compra de equipamentos e contratação de serviços. Em uma rede corporativa, a maior dificuldade é de como adaptar os serviços de VoIP nos recursos de rede existentes. Após fazer o levantamento do tráfego telefônico e a da largura de banda necessária, deve-se avaliar os recursos de rede existentes.

A largura de banda em redes corporativas, geralmente, é excedente para as aplicações e serviços de rede. Embora possam existir períodos de pico devido a *backups*, a incidência de vírus, leitura de *e-mail* no início da manhã ou relatórios de final de mês. Então, é importante mapear os picos

e os horários onde o tráfego é mais intenso. O tráfego existente na rede, antes da implementação de servicos VoIP, pode ser medido nas interfaces dos *switches* ou roteadores que possuírem o protocolo SNMP (*Simple Network Management Protocol*) ou alguma outra forma de gerenciamento.

Os equipamentos de rede devem possuir mecanismos de QoS que garantam, ao menos, a priorização do tráfego de voz em relação ao restante do tráfego. O padrão IEEE 802.1D [IEEE 2004] e uma funcionalidade comum nos ´ *switches* atuais.

Os roteadores baseados em Linux e os roteadores dedicados, tais como os da empresa Cisco, possuem o protocolo DiffServ e mapeamento entre DSCPs e CoS. Algumas placas de rede atuais possuem *drivers* que permitem a marcação de quadros através do padrão IEEE 802.1D. Normalmente, os ATAs e os telefones IP possuem o padrão IEEE 802.1D para a marcação e priorização de quadros.

### **4.6. Metodologia Adaptada para VoIP**

Na figura 4, está representado um diagrama da metodologia para o planejamento de capacidade de rede para implementação de servicos VoIP em redes corporativas.

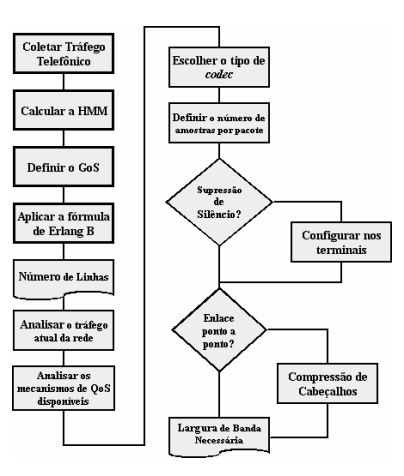

Figura 4: Metodologia para o planejamento de capacidade da rede para serviços VoIP.

# **5. Estudo de Caso**

O cenário utilizado para a aplicação da metodologia de planejamento de capacidade foi a rede administrativa da Universidade Católica de Pelotas (UCPel). A partir do levantamento de intensidade de tráfego telefônico feito na instituição, foi possível determinar a quantidade de ligações realizadas na hora de maior movimento, e desta forma, os dados foram aplicados no cálculo para os serviços de VoIP. Neste cenário, o objetivo é eliminar a telefonia convencional, fazendo com que todos os serviços de telefonia internos, ramal para ramal, sejam em VoIP. Na UCPel, os serviços internos de telefonia são fornecidos por um PABX da empresa Ericsson modelo MD110, interligando cerca de 149 ramais distribuídos nos segmentos. A figura 5, apresenta a ilustração da topologia simplificada da rede e a distribuição dos ramais.

### **5.1. Recursos de Rede**

Atualmente, o tráfego de rede é medido através da ferramenta MRTG, fazendo leitura das interfaces dos *switches* e roteadores. As estatísticas são coletadas de 5 e 5 minutos e são gerados gráficos com o tráfego de entrada e de saída. Portanto, pode-se saber o tráfego médio e os períodos de maior movimento durante o dia, a semana, o mês e o ano. Os picos de tráfego curtos são de difícil análise com a ferramenta MRTG. Embora, dependendo do tempo de amostragem, ainda seja possível identificar picos de tráfego, mesmo em coletas periódicas de 5 minutos.

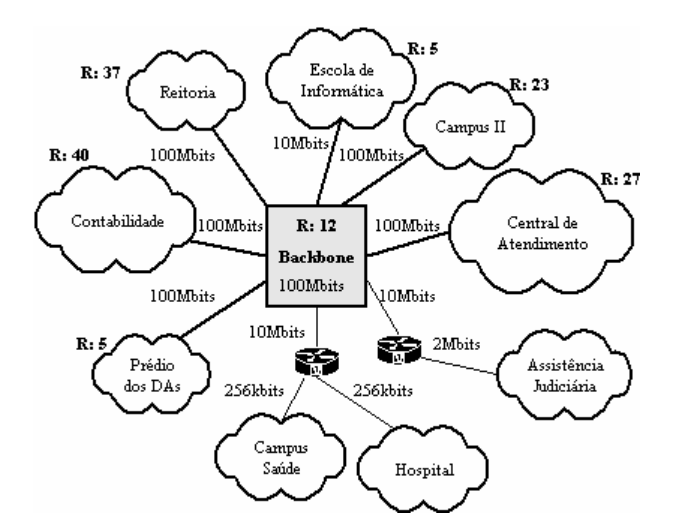

Figura 5: Topologia de rede simplificada com a distribuição de ramais.

Em relação as garantias de QoS, os *switches* do *backbone* possuem o padrão IEEE 802.1D, o que torna possível separar o tráfego em VLANs e priorizar os pacotes de voz. Atualmente, não são usadas múltiplas VLANs e nenhum mecanismo de QoS para o tráfego de rede.

### **5.2. Calculo de HMM ´**

A intensidade de tráfego medida através da coleta de registros do PABX, mostra que cada ramal telefônico na parte administrativa da UCPel possui 0,018 erlangs em hora de maior movimento.

No caso de VoIP, a segmentação da rede tem a função de criar vários grupos de linhas (troncos). No caso específico da rede administrativa da UCPel, os segmentos conectados por fibras poderiam ser considerados como grupo de linhas (troncos). Sendo assim, a intensidade de tráfego deve ser calculada para cada um destes segmentos. Não está sendo considerado o tráfego entre ramais dentro do mesmo segmento. Observa-se que se um mesmo grupo de linhas respondesse por todo o tráfego, com GoS de 1%, seriam necessárias apenas 8 linhas. Fazendo o cálculo por segmento, o número de linhas necessárias passaria a ser de 22. Isto ocorre devido ao número de fontes originadoras de tráfego. Na aplicação da fórmula de Erlang B, quanto maior o número de fontes originadoras, maior será a taxa de ocupação das linhas [Iversen et al. 2005].

#### **5.3. Definic¸ao do GoS ˜**

Foi definido que o GoS será de P0.01, ou seja, que 1% de probabilidade que alguma ligação seja bloqueada. Embora o conceito de bloqueio em uma rede de pacotes não seja o mesmo do que em uma rede baseada em circuitos, pode-se usar um mecanismo de controle de admissão de chamadas (*Call Admission Control*). Este mecanismo de controle deve estar localizado no SIP *proxy* ou no H.323 *gatekeeper*. Com isto, ao ser detectado o número máximo de ligações simultâneas, calculado previamente, não serão mais permitidas novas ligações. Por exemplo, o acréscimo de mais uma ligação pode tornar a qualidade de todas as outras ligações inaceitável, devido ao esgotamento dos recursos de rede.

#### **5.4. Aplicac¸ao da F ˜ ormula de Erlang B ´**

A aplicação da fórmula de Erlang B torna possível descobrir quantas linhas são necessárias para comportar determinada intensidade de tráfego telefônico. Como exemplo, será usado o segmento da Reitoria. O tráfego oferecido é de 0,66e, com GoS de 1%. Portanto, para calcular o número de linhas pode-se aplicar a fórmula ou usar a tabela de Erlang. No caso da aplicação da fórmula, por exemplo, podem ser usadas macros do Microsoft Excel para realizar o processamento. O resultado do cálculo mostra que um total de 4 linhas são necessárias para absorver o tráfego telefônico gerado pelo segmento da Reitoria.

## **5.5. Tipo de** *Codec*

O maior consumo de banda acontece quando da utilização do *codec* G.711. Em contrapartida, o G.711 possui a melhor qualidade de voz, sendo preferível em casos onde a largura de banda não é problema, como em redes locais. Além disto, o codec G.711 tem um bom desempenho em relação a perdas de pacotes e possui tempo de codificação e processamento muito baixo. Portanto, foi utilizado o referido *codec*.

### **5.6. Numero de Amostras por pacote ´**

O número de amostras por pacote é dependente da incidência de erros e do atraso da rede. Quanto maior o número de amostras de voz por pacote, maior o atraso e maior o prejuízo para a conversação em caso de perdas. Em uma rede local comutada, as perdas são desprezíveis e o atraso é normalmente baixo, podendo ser controlado com mecanismos de QoS. Portanto, foram utilizadas 3 amostras por pacote, possuindo cada pacote 240 bytes de carga útil (voz) com o uso do *codec* G.711. Com 3 amostras por pacote, cada ligação ocupará um total de 169,6 Kbits, sendo 84,8 Kbits em cada sentido da ligação.

### **5.7. Supressão de Silêncio**

A supressão de silêncio pode ser ativada nos terminais para diminuir a largura de banda utilizada. A ferramenta utilizada na simulação das chamadas, **Callgen323**, não permite a utilização deste mecanismo e portanto não foi utilizado nos testes.

### **5.8. Compressao de Cabec¸alhos ˜**

A compressão de cabeçalhos só pode ser utilizada em enlaces ponto a ponto, o que não foi aplicável nas medições efetuadas. No estudo de caso, poderia ser aplicada nos enlaces entre o *backbone* e as redes locais remotas da Assistência Judiciária, Campus Saúde e Hospital (figura 5).

### **5.9. Calculo da Largura de Banda ´**

Para realizar o cálculo do consumo de largura de banda necessária para absorver os serviços de VoIP na rede administrativa da UCPel, deve-se fazer o cálculo do número de linhas necessárias para absorver o tráfego telefônico na HMM, multiplicado pela largura de banda de cada chamada.

| rapola 1. Eargara ao banaa por bognionto. |        |                   |         |               |  |  |  |
|-------------------------------------------|--------|-------------------|---------|---------------|--|--|--|
| Segmento                                  | Ramais | Tráfego (erlangs) | Troncos | Banda (Kbits) |  |  |  |
| Reitoria                                  | 37     | 0,67              |         | 678,4         |  |  |  |
| Campus II                                 | 23     | 0,41              |         | 508,8         |  |  |  |
| Escola de Informática                     |        | 0,09              |         | 339,2         |  |  |  |
| Prédio dos DAs                            | 5      | 0,09              |         | 339,2         |  |  |  |
| Central de Atendimento                    | 27     | 0.49              |         | 678,4         |  |  |  |
| Contabilidade                             | 40     | 0,72              |         | 678,4         |  |  |  |
| <b>Backbone</b>                           | 12     | 0,22              |         | 508,8         |  |  |  |

**Tabela 1: Largura de banda por segmento.**

# **6. Resultados**

As ferramentas, os procedimentos, as medições e os resultados obtidos na aplicação da metodologia adaptada para planejamento de capacidade de rede na implantação de serviços VoIP são descritos nesta secão.

# **6.1. Ferramentas**

As ferramentas **Callgen323** [OpenH323 2005], **Tcpdump** [TCPDUMP 2005], **IPerf** [NLANR/DAST 2005] e **Ethereal** [Ethereal 2005] foram utilizadas para os testes. A ferramenta **Callgen323** teve a função de gerar as chamadas VoIP, enquanto a ferramenta Iperf foi utilizada para gerar o tráfego de rede. O utilitário **Tcpdump** foi utilizado para capturar o tráfego para ser aplicado no analisador de protocolos **Ethereal**.

# **6.2. Procedimentos**

Para realizar os testes foi necessário saber o número de ligações que cada ramal realiza em HMM. De acordo com a levantamentos realizados nos registros do PABX da instituição, são realizadas 1,21 chamadas por ramal em HMM. O número de linhas necessários para a intensidade de tráfego, corresponde a simultaniedade das chamadas. Por exemplo, no caso do segmento da Reitoria são 37 ramais, que geram um total de 44,77 chamadas (37 ramais x 1,21 chamadas por ramal). O número de linhas necessárias para absorver o tráfego, utilizando um GoS de 1%, é de 4 linhas. Portanto, existirão no máximo 4 chamadas simultâneas (4 linhas ocupadas) durante a HMM.

# **6.3. Ambiente de Testes**

Os testes foram realizados em horário fora do expediente de funcionamento da UCPel. Para gerar o tráfego correspondente ao da HMM, foi utilizada a ferramenta **Iperf**. Para gerar o tráfego, que foi coletado dos arquivos de *log* do MRTG para cada segmento, foi posicionado um gerador de trafego ´ **Iperf** em cada segmento e um servidor, localizado no segmento **Backbone**, para a terminação dos fluxos. O tráfego médio de cada segmento foi gerado de forma constante durante a duração dos testes com as chamadas. Desta forma, pode-se fazer uma aproximação do tráfego real de rede em HMM. A plataforma utilizada foi o Windows para os geradores de tráfego e Linux para as terminações. Para a recepção das chamadas, foi utilizado um servidor Linux, em um segmento de 100Mbits comutado. Este servidor fez o papel equivalente ao do PABX IP. A ferramenta **CallGen32**3 ficou rodando em estado de espera, recebendo as chamadas e gerando estatísticas. No mesmo servidor, ficou rodando o utilitário **Tcpdump** para coletar o tráfego UDP na interface de rede. O tráfego foi armazenado em arquivo para posterior análise na ferramenta Ethereal. Nos clientes foi utilizada a ferramenta **CallGen323** para Windows para gerar as ligações, nos períodos pré-determinados. Na figura 6, o ambiente de testes é representado.

Os arquivos capturados pelo **Tcpdump** foram analisados atraves da ferramenta ´ **Ethereal**. Os fluxos de RTP foram filtrados e as informações sobre *jitter*, atraso e perdas, foram exportados, através de arquivos texto, para planilhas de cálculo no Microsoft Excel. Então, os valores de *jitter* médio, *jitter* máximo, perdas máximas, atraso médio, atraso máximo, desvio padrão do *jitter* e do atraso foram calculados para cada conjunto de chamadas por segmento. Os atrasos correspondem somente a um caminho da ligação, sendo equivalente ao atraso entre o emissor e o receptor, sem o atraso de retorno da ligação. Para determinar o atraso total da ligação, basta multiplicar por dois o valor do atraso medido.

# **6.4. Analise dos Resultados ´**

No estudo de caso, os resultados das medições demonstraram a viabilidade do uso de serviços VoIP, mesmo sem a utilização de mecanismos de Qos ou CoS. Segundo [Wallingford 2005], os valores de referência para um boa qualidade de chamadas VoIP são:

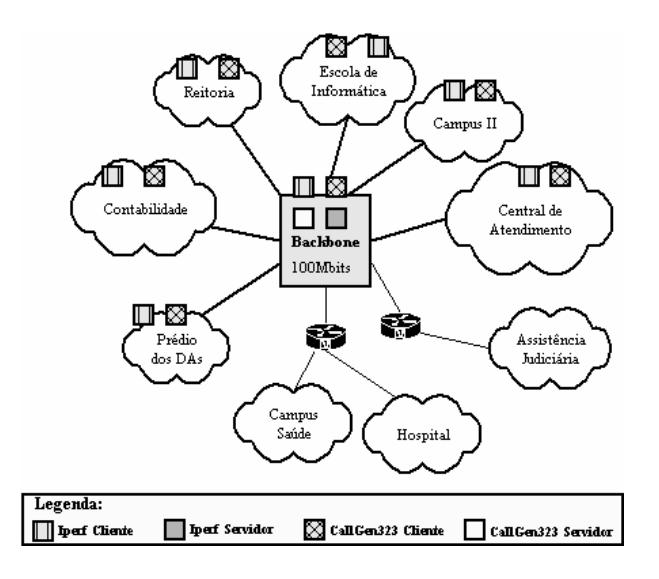

**Figura 6: Ambiente de testes.**

- Atraso: o atraso máximo deve ficar abaixo dos 150ms em um sentido da ligação. Na prática, o valor máximo aceitável, pode ficar em torno de 400ms.
- Perdas: abaixo de 1%, com o limite de 3% de perdas de pacotes. O efeito do n´ıvel de perdas vai depender do *codec* utilizado e do número de amostras por pacote. No estudo de caso, foi utilizado o *codec* G.711 com três amostras por pacote. Com duas amostras por pacote, o *codec* G.711 mantém a qualidade da chamadas com perdas de até 3% dos pacotes. Com três amostras, o nível de perdas de pacotes deve ser menor.
- *Jitter*: o *jitter* máximo recomendado é cerca de 75ms. O valor máximo pode variar de acordo com o tipo de algoritmo utilizado no equalizador (*buffer*) de *jitter* do receptor.

Nas medições realizadas, das 600 ligações, 99% das ligações ficaram dentro dos limites de referência para atraso, perdas e *jitter*.

Em relação a perdas, foi perdido apenas 1 pacote de um total de 789871 pacotes gerados em todas a ligações. Por se tratar de uma LAN, são valores considerados normais.

No caso do atraso, cerca de 1% das ligações apresentaram valores acima dos 150ms, mas o atraso nestas ligações ficou abaixo dos 220ms. De acordo com os valores de referência definidos pelo ITU na recomendação G.114, o atraso seria aceitável, mas com algum prejuízo de qualidade. Além disto, as chamadas com atrasos acima de 150ms foram originadas dos testes com 50% de acréscimo de ramais e 50% de acréscimo de ramais. De acordo com o desvio padrão calculado, o atraso não obteve grande variação nos testes realizados.

Os valores de *jitter* máximo e médio se mantiveram bem abaixo dos 75ms em todas as ligações, sendo o valor máximo de 19,22ms. A variação do *jitter* foi bastante baixa, ficando abaixo dos 1ms.

Nas figuras 7, 8 e 9 estão representados os gráficos dos resultados as medições de atraso e *jitter* realizados com a carga atual de tráfego telefônico e de dados, com um acréscimo de 50% no tráfego de rede e com acréscimos de 50% no tráfego de rede e no tráfego telefônico.

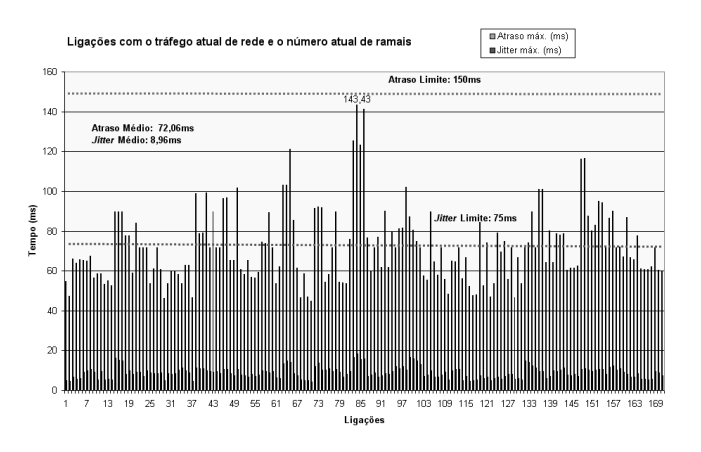

**Figura 7: Grafico das ligac¸ ´ oes com volume de tr ˜ afego e o n ´umero de ramais atuais. ´**

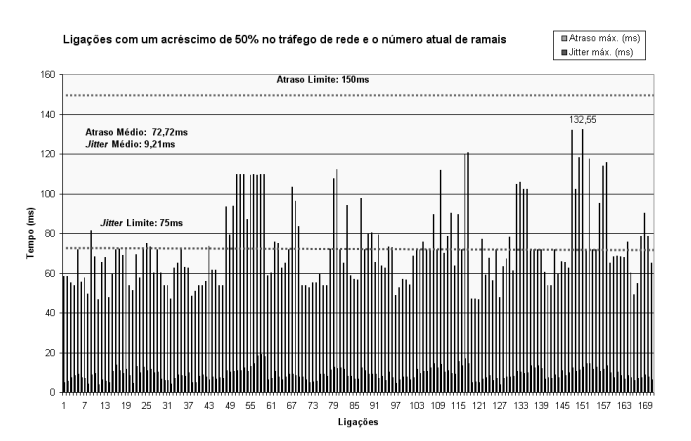

**Figura 8: Grafico das ligac¸ ´ oes com 50% a mais de volume de tr ˜ afego e o n ´umero de ramais ´ atuais.**

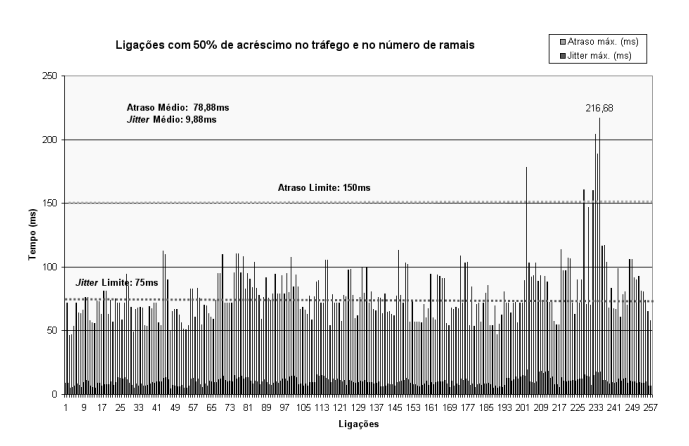

**Figura 9: Grafico das ligac¸ ´ oes com 50% a mais de volume de tr ˜ afego e de n ´umero de ramais. ´**

#### $Referências$

- Angus, I. (2002). An introduction to erlang b and erlang c. *Telemanagement Journal*, (187). Disponível em :<http://www.angustel.ca/>. Acesso em: ago. 2005.
- Brockmeyer, E., Halstrøm, H., and Jensen, A. (1948). The life and works of a.k. erlang. *Transactions of the Danish Academy of Technical Sciences*, (2). Disponível em :<http://http://oldwww.com.dtu.dk/teletraffic/erlangbook/pp001-278.pdf>. Acesso em: nov. 2005.
- Casner, S. and Jacobson, V. (1999). *Compressing IP/UDP/RTP Headers for Low-Speed Serial Links: RFC 2508*. Internet Engineering Task Force, Network Working Group.
- Cisco (2001). Traffic analysis for voice over ip. Disponível em: <http://www.cisco.com/univercd/cc/td/doc/cisintwk/intsolns/voipsol/ta isd.pdf>. Acesso em: mai. 2005.
- Collins, D. (2003). *Carrier Grade Voice over IP*. McGraw-Hill, second edition.
- Ethereal (2005). Wiki ethernet. Disponível em: <http://wiki.ethereal.com/Ethernet/>. Acesso em: set 2005.
- FWD (2005). Página do serviço free world dialup. Disponível em: <http://www.pulver.com/fwd/>. Acesso em: mai 2005.
- Goncalves, A. R. (2000). Método para planejamento de capacidade de redes atm baseado em simulação. Master's thesis, Programa de Pós-Graduação em Computação, UFRGS, Porto Alegre, Brasil.
- Goode, B. (2002). Voice over internet protocol (voip). In *Proc. IEEE*, volume 90.
- IEEE (2004). *IEEE Std 802.1D Media Access Control (MAC) Bridges*. Institute of Electrical and Electronic Engineers.
- Iversen, V. B. et al. (2005). Teletraffic engineering handbook. Technical report, ITU (International Telecommunication Union), ITC (International Teletraffic Congress), Genebra - Suica.
- Ji, W. and Schulzrinne, H. (2003). Assessment of voip service availability in the current internet. In *Proc. Passive and Active Measurement Workshop*. Disponível em: <http://moat.nlanr.net/PAM2003/PAM2003papers/3897.pdf>. Acesso em: mai. 2005.
- Markopoulou, A. P., Tobagi, F. A., and Karam, M. J. (2003). Assessing the quality of voice communications over internet backbones. *IEEE/ACM Transactions on Networking*, 11(5):747–759.
- NLANR/DAST (2005). Nlanr/dast : Iperf 1.7.0 the tcp/udp bandwidth measurement tool. Dispon´ıvel em: <http://dast.nlanr.net/Projects/Iperf/>. Acesso em: set 2005.
- OpenH323 (2005). Disponível em: <http://www.openh323.org>. Acesso em: jul. 2005.
- Schulzrinne, H. et al. (1996). *RTP: A Transport Protocol for Real-Time Applications: RFC 1889*. Internet Engineering Task Force, Network Working Group.
- Skype (2005). Página do serviço skype. Disponível em: <http://www.skype.com>. Acesso em: mai 2005.
- Speex.org (2005). Speex a free codec for free speech. Disponível em:  $\langle \text{http://www.specx.org/>}.$ Acesso em: out. 2005.
- TCPDUMP (2005). Tcpdump public repository. Disponível em: <http://www.tcpdump.org/>. Acesso em: set. 2005.
- Wallingford, T. (2005). *Switching to VoIP*. O'Reilly.